# **SMiP 2024 MLM Example1**

Lesa Hoffman

May 2024

# Table of Contents

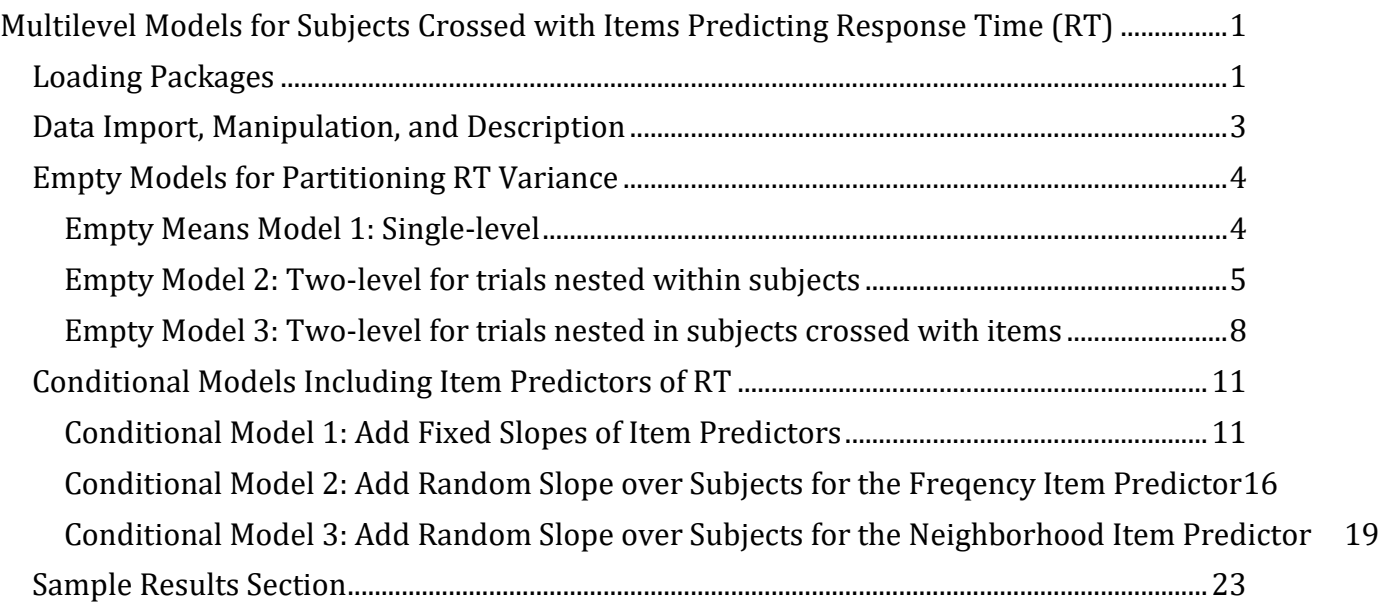

## knitr**::**opts\_chunk**\$set**(echo=TRUE)

*# Working directory for all chunks below* knitr**::**opts\_knit**\$set**(root.dir="C:/Dropbox/Papers and Data/SMiP/SMiP\_2024\_MLM\_Part1")

# <span id="page-0-0"></span>**Multilevel Models for Subjects Crossed with Items Predicting Response Time (RT)**

This example will illustrate the estimation and interpretation of multilevel models with crossed random effects for an observed continuous outcome. The data are from the supplemental materials of Locker, [Hoffman, and Bovaird \(2007\),](https://psycnet.apa.org/record/2007-19283-003) as included in the Example 1 .zip folder. Response time (RT) outcomes for a lexical decision task (in which subjects decide as quickly as they can whether each item is a word or a non-word) were collected for 39 items from 38 subjects (total possible observations = 1482; total actual observations = 1392 after removing RTs for inaccurate responses). Items are words that varied systematically in two features: semantic frequency (freq01: 0=low, 1=high) and neighborhood size (size01: 0=small, 1=large). Given the small samples of subjects and items, we will use REML estimation and Satterthwaite denominator degrees of freedom.

# <span id="page-0-1"></span>**Loading Packages**

First (below), we set global options to my preferred versions, and then we install and load the R packages to be used.

```
# Set width of output and number of significant digits printed,
# number of digits before using scientific notation, shut off significance stars
options(width=120, digits=8, scipen=9, show.signif.stars=FALSE)
##### Check to see if packages are downloaded, install if not, then load #####
# To import xls or xlsx data as table
if (!require("readxl")) install.packages("readxl"); library(readxl)
## Loading required package: readxl
## Warning: package 'readxl' was built under R version 4.3.1
# To get compact data description
if (!require("psych")) install.packages("psych"); library(psych) 
## Loading required package: psych
# To estimate MLMs using gls or lme
if (!require("nlme")) install.packages("nlme"); library(nlme) 
## Loading required package: nlme
# To estimate MLMs using lmer
# Re-install to fix problem of matrix incompatibility
#oo <- options(repos = "https://cran.r-project.org/")
#utils::install.packages("Matrix")
#utils::install.packages("lme4")
#options(oo)
library(Matrix); library(lme4)
## Warning: package 'Matrix' was built under R version 4.3.3
## Warning: package 'lme4' was built under R version 4.3.3
## 
## Attaching package: 'lme4'
## The following object is masked from 'package:nlme':
## 
## lmList
# To get Satterthwaite DDF in lmer
if (!require("lmerTest")) install.packages("lmerTest"); library(lmerTest) 
## Loading required package: lmerTest
## 
## Attaching package: 'lmerTest'
## The following object is masked from 'package:lme4':
## 
## lmer
## The following object is masked from 'package:stats':
## 
## step
# To get ICC in lmer
if (!require("performance")) install.packages("performance"); library(performance)
## Loading required package: performance
## Warning: package 'performance' was built under R version 4.3.3
```

```
# Clear environment (re-run as needed for troubleshooting purposes)
#rm(list=ls())
```
#### <span id="page-2-0"></span>**Data Import, Manipulation, and Description**

Next, we import the excel data file for this example and examine descriptive statistics. The data is in "long" (or "stacked") format in which each row contains one trial (per subject per item).

```
# Define variables for working directory and data name -- CHANGE THESE
filesave = "C:\\Dropbox/Papers and Data/SMiP/SMiP_2024_MLM_Part1/"
filename = "Example1.xlsx"
setwd(dir=filesave)
# Import Example 1 excel trial-level dataset
Example1 = read_excel(paste0(filesave,filename)) 
# Convert to data frame to use in analysis
Example1 = as.data.frame(Example1)
# Filter to only cases complete on all variables to be used below
Example1 = Example1[complete.cases(Example1[ , c("RT","freq01","size01")]),]
print("Descriptives for RT across all trials")
## [1] "Descriptives for RT across all trials"
describe(x=Example1[,c("RT")], fast=TRUE)
## vars n mean sd min max range se
## X1 1 1392 632.38 146.08 352 1806 1454 3.92
print("Variance of RT across all trials")
## [1] "Variance of RT across all trials"
var(x=Example1[,c("RT")])
## [1] 21340.288
# Add mean subject RT and number of responses per subject to dataset
Example1$SubjectMeanRT = ave(x=Example1$RT, Example1$SubjectID, FUN=mean)
Example1$SubjectN = ave(x=Example1$RT, Example1$SubjectID, FUN=length)
# Create subject-level dataset
Example1Subjects = unique(Example1[,c("SubjectID","SubjectMeanRT","SubjectN")])
print("Descriptives for SubjectMeanRT and SubjectN across subjects")
## [1] "Descriptives for SubjectMeanRT and SubjectN across subjects"
describe(x=Example1Subjects[,c("SubjectMeanRT","SubjectN")], fast=TRUE)
## vars n mean sd min max range se
## SubjectMeanRT 1 38 631.33 74.92 501.69 783.83 282.13 12.15
## SubjectN 2 38 36.63 1.84 30.00 39.00 9.00 0.30
# Add mean item RT and number of responses per item to dataset
```

```
Example1$ItemMeanRT = ave(x=Example1$RT, Example1$ItemID, FUN=mean)
Example1$ItemN = ave(x=Example1$RT, Example1$ItemID, FUN=length)
```

```
# Create item-level dataset to see how many items there are of each kind
Example1Items = unique(Example1[,c("ItemID","freq01","size01","ItemMeanRT","ItemN")])
print("Cross-tabulation of item predictors")
## [1] "Cross-tabulation of item predictors"
table(Example1Items$freq01,Example1Items$size01)
## 
## 0 1
## 0 10 10
## 1 10 9
print("Descriptives for ItemMeanRT and ItemN across items")
## [1] "Descriptives for ItemMeanRT and ItemN across items"
describe(x=Example1Items[,c("ItemMeanRT","ItemN")], fast=TRUE)
## vars n mean sd min max range se
## ItemMeanRT 1 39 637.18 56.16 566.97 833 266.03 8.99
## ItemN 2 39 35.69 3.78 18.00 38 20.00 0.61
```
As shown in the descriptive tables above, there is a considerable range in mean RT across subjects as well as across items. Thus, our models will likely need to represent RT variability across both crossed level-2 dimensions (an empirical question to be answered below).

### <span id="page-3-0"></span>**Empty Models for Partitioning RT Variance**

Next, we will estimate and compare three "empty means" (i.e., no-predictor) models for RT, in which the fixed effects in each model include only an intercept, denoted in each as  $\gamma_{000}$ . In the notation below, the subscripts are  $t = level-1$  trial,  $i = level-2$  item, and  $s = level-2$  subject.

#### <span id="page-3-1"></span>**Empty Means Model 1: Single-level**

The first empty means (single-level) model contains only a level-1  $e_{tis}$  trial-specific residual, whose estimated variance across all trials is denoted as the level-1 residual variance  $\sigma_e^2$ :

```
Empty Model 1: RT_{tis} = \gamma_{000} + e_{tis}e_{tis} \sim N(0, \sigma_e^2)
```

```
print("Empty Model 1: Single-level ignoring dependency of subjects and items")
```
## [1] "Empty Model 1: Single-level ignoring dependency of subjects and items"

```
Empty1 = gls(data=Example1, method="REML", model=RT~1)
print("Show default results"); summary(Empty1)
```
## [1] "Show default results"

##

```
## Generalized least squares fit by REML
## Model: RT \sim 1## Data: Example1 
## AIC BIC logLik
## 17824.703 17835.179 -8910.3516
```

```
## Coefficients:
## Value Std.Error t-value p-value
## (Intercept) 632.3829 3.9154395 161.51007 0
## 
## Standardized residuals:
## Min Q1 Med Q3 Max 
## -1.91933767 -0.67347192 -0.19429278 0.50393967 8.03389752 
## 
## Residual standard error: 146.08316 
## Degrees of freedom: 1392 total; 1391 residual
print("Model -2LL = "); -2*logLik(Empty1) 
## [1] "Model -2LL = "
## 'log Lik.' 17820.703 (df=2)
print("Level-1 residual variance = "); summary(Empty1)$sigma^2
## [1] "Level-1 residual variance = "
## [1] 21340.288
```
As shown above, the single-level empty model perfectly reproduces the original RT mean = 632.4 as the fixed intercept  $\gamma_{000}$ . The REML estimate of RT SD = 146.1 (with total variance  $\sigma_e^2 = 21340.3$ ) also matches that of the original RT outcome as expected.

Btw, we are using the function gls from the package nlme (instead of the function lm from base R that would be equivalent in this case) in order to get a  $-2LL$  value by which to demonstrate a model comparison using a likelihood ratio test (LRT) below.

<span id="page-4-0"></span>**Empty Model 2: Two-level for trials nested within subjects**

From here onwards, we are switching to the function lmer from the package lme4 (as called by the lmerTest package, more specifically) to estimate the two-level model. In each model below, the REML=TRUE argument specifies that we want to use restricted maximum likelihood estimation. The ddf="Satterthwaite" argument specifies that we want to use Satterthwaite denominator degrees of freedom for the t-tests of fixed effects. The function lme from the package nlme could also have been used to estimate the two-level model, but it does not provide Satterthwaite denominator degrees of freedom.

The second empty means (two-level nested) model below adds a random intercept for each subject,  $U_{\rm 00s}$ , whose estimated variance across subjects is denoted as the level-2 subject random intercept variance  $\tau^2_{U_{00S}}$ :

> Empty Model 2:  $RT_{tis} = \gamma_{000} + U_{00s} + e_{tis}$  $e_{tis} \sim N(0, \sigma_e^2)$  $U_{00s} \sim N(0, \tau_{U_{00S}}^2)$

**print**("Empty Model 2: Two-level nested for trials nested in subjects only") ## [1] "Empty Model 2: Two-level nested for trials nested in subjects only" Empty2 = **lmer**(data=Example1, REML=TRUE, formula=RT**~**1**+**(1**|**SubjectID)) **print**("Show results using Sattherwaite DDF")

```
## [1] "Show results using Sattherwaite DDF"
summary(Empty2, ddf="Satterthwaite") 
## Linear mixed model fit by REML. t-tests use Satterthwaite's method ['lmerModLmerTest']
## Formula: RT \sim 1 + (1 | SubjectID)
## Data: Example1
## 
## REML criterion at convergence: 17540.3
## 
## Scaled residuals: 
## Min 1Q Median 3Q Max 
## -2.33983 -0.62036 -0.18420 0.36356 9.38355 
## 
## Random effects:
## Groups Name Variance Std.Dev.
## SubjectID (Intercept) 5167.1 71.883 
## Residual 16307.2 127.700 
## Number of obs: 1392, groups: SubjectID, 38
## 
## Fixed effects:
## Estimate Std. Error df t value Pr(>|t|)
## (Intercept) 631.417 12.154 37.004 51.951 < 2.2e-16
```
As shown above, the two-level nested model returns a fixed intercept  $\gamma_{000} = 631.4$  that is nearly identical to the original RT mean = 632.4, but it now represents the sample mean of the subject means (and is thus a weighted mean). The sum of the two estimated variances = 21474.3 is not the same as the modelestimated variance from the single-level model = 21340.3 (but it will be closer in completely balanced data, in which we have the same number of responses for each subject).

```
print("Show intraclass correlation"); icc(Empty2)
## [1] "Show intraclass correlation"
## # Intraclass Correlation Coefficient
## 
## Adjusted ICC: 0.241
## Unadjusted ICC: 0.241
```
The two-level nested model partitions the observed variance in RT into between-subject mean differences (24.1% as given by the intraclass correlation,  $ICC<sub>S</sub> = 0.241$ ) and within-subject deviations from their subject means (the remaining 75.9%). The ICC was computed using icc from the performance package as follows:

$$
ICC_S = \frac{\tau_{U_{00S}}^2}{\tau_{U_{00S}}^2 + \sigma_e^2} = \frac{5167.1}{5167.1 + 16307.2} = .241
$$

**print**("Print stored variance components table for reference")

## [1] "Print stored variance components table for reference"

```
as.data.frame(VarCorr(Empty2))
```

```
## grp var1 var2 vcov sdcor
## 1 SubjectID (Intercept) <NA> 5167.0959 71.882515
## 2 Residual <NA> <NA> 16307.2062 127.699672
# Compute model-implied total variance
Empty2TotVar = as.data.frame(VarCorr(Empty2))[1,4] +
               as.data.frame(VarCorr(Empty2))[2,4] 
print("Total model-implied variance = "); Empty2TotVar
## [1] "Total model-implied variance = "
## [1] 21474.302
# Save subject random intercept variance as object to show computation of ICC
Empty2SubVar = as.data.frame(VarCorr(Empty2))[1,4]
# Manual computation of subject ICC
print("Subject ICC = "); Empty2ICC_S = Empty2SubVar/Empty2TotVar; Empty2ICC_S
## [1] "Subject ICC = "
## [1] 0.24061764
```
The ranova command then conducts a likelihood ratio test comparing the log-likelihood  $(LL)$  from the empty means models with vs without the level-2 subject random intercept variance  $\tau^2_{U_{00\mathcal{S}}}\!$ :

```
print("Show intraclass correlation LRT"); ranova(Empty2)
## [1] "Show intraclass correlation LRT"
## ANOVA-like table for random-effects: Single term deletions
## 
## Model:
## RT \sim (1 | SubjectID)
## npar logLik AIC LRT Df Pr(>Chisq)
## <none> 3 -8770.13 17546.3 
## (1 | SubjectID) 2 -8910.35 17824.7 280.439 1 < 2.22e-16
```
Here's how to compute an LRT using either  $LL$  or  $-2LL$ , in which the simpler model goes first either way:

$$
LL \text{ version: } (LL_{Empty1}) - (LL_{Empty2}) = (-8910.4) - (-8770.1) = 280.4
$$
\n
$$
-2LL \text{ version: } (-2LL_{Empty1}) - (-2LL_{Empty2}) = (17820.7) - (17540.3) = 280.4
$$

The  $-2LL$  difference, denoted as  $-2ALL$ , is then treated as a  $\chi^2$  statistic with 1 degree of freedom  $(df)$  to test whether the level-2 subject random intercept variance is significantly  $> 0$ . As expected, the  $ICC =$ 0.241 is significantly >  $0, -2\Delta LL(1) = 280.4, p < .001$ .

However, because variances are bounded at 0 (i.e., the null hypothesis of 0 is on its boundary), the more correct way to conduct this LRT is to compare the  $-2\Delta LL$  to a mixture of  $\chi^2$  distributions: with  $df = 0$  for when the variance would have been negative in a two-sided symmetric sampling distribution around 0 (which is not allowed), and  $df = 1$  for when the variance would have been positive. For this simple case, this amounts to cutting the p-value in half, which is still  $< .001$ . Btw, the critical value for a mixture of  $df = 0.1$  is 2.71 at  $p < .05$  (instead of 3.84 for  $df = 1$ ).

#### <span id="page-7-0"></span>**Empty Model 3: Two-level for trials nested in subjects crossed with items**

The third empty means (two-level crossed) model below adds a random intercept for each item,  $U_{0i0}$ , whose estimated variance across items is then denoted as the level-2 item random intercept variance  $\tau^2_{U_{0I0}}$ :

```
Empty Model 3: RT_{tis} = \gamma_{000} + U_{00s} + U_{0i0} + e_{tis}e_{tis} \sim N(0, \sigma_e^2)U_{00s} \sim N(0, \tau_{U_{00S}}^2)U_{0i0} \sim N(0, \tau_{U_{0I0}}^2)
```

```
print("Empty Model 3: Two-level crossed for trials nested in subjects and in items")
## [1] "Empty Model 3: Two-level crossed for trials nested in subjects and in items"
Empty3 = lmer(data=Example1, REML=TRUE, formula=RT~1+(1|SubjectID)+(1|ItemID))
print("Show results using Sattherwaite DDF") 
## [1] "Show results using Sattherwaite DDF"
summary(Empty3, ddf="Satterthwaite")
## Linear mixed model fit by REML. t-tests use Satterthwaite's method ['lmerModLmerTest']
## Formula: RT \sim 1 + (1 \mid SubjectID) + (1 \mid ItemID)## Data: Example1
## 
## REML criterion at convergence: 17439.9
## 
## Scaled residuals: 
## Min 1Q Median 3Q Max 
## -2.27264 -0.60106 -0.14868 0.37684 9.74505 
## 
## Random effects:
## Groups Name Variance Std.Dev.
## ItemID (Intercept) 2414.1 49.134 
## SubjectID (Intercept) 5166.7 71.880 
## Residual 14343.0 119.762 
## Number of obs: 1392, groups: ItemID, 39; SubjectID, 38
## 
## Fixed effects:
## Estimate Std. Error df t value Pr(>|t|)
## (Intercept) 635.328 14.434 59.435 44.016 < 2.2e-16
```
As shown above, the two-level crossed model returns a fixed intercept  $\gamma_{000} = 635.3$  that is very close to the original RT mean = 632.4, but it now represents the sample mean of the subject means AND the item means (and is thus a weighted mean). We now have three variance components (or "piles" of variance, as I like to call them).

**print**("Show intraclass correlations for proportion of variance due to each sampling dimension")

## [1] "Show intraclass correlations for proportion of variance due to each sampling dimension"

#### **icc**(Empty3, by\_group=TRUE)

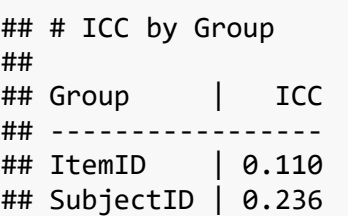

Here is how the ICCs above were computed:

$$
ICC_{I} = \frac{\tau_{U_{0I0}}^2}{\tau_{U_{00S}}^2 + \tau_{U_{0I0}}^2 + \sigma_e^2} = \frac{2414.1}{5166.7 + 2414.1 + 14343.0} = .110
$$

$$
ICC_{S} = \frac{\tau_{U_{00S}}^2}{\tau_{U_{00S}}^2 + \tau_{U_{0I0}}^2 + \sigma_e^2} = \frac{5166.7}{5166.7 + 2414.1 + 14343.0} = .236
$$

As shown above, the two-level crossed model partitions the observed variance in RT into betweensubject mean differences (23.6% as given by  $ICC<sub>s</sub> = 0.236$ , between-item mean differences (11% as given by  $ICC_I = 0.11$ , and trial-specific deviations from their subject and item means (the remaining 65.4%). Note that the previous two-level nested model  $ICC<sub>S</sub> = 0.241$  is very similar to that obtained from the crossed model, as it was the level-1 residual variance that was partitioned into a new level-2 item random intercept variance.

Here is how these ICCs can be computed manually using saved output:

```
print("Print stored variance components table for reference")
## [1] "Print stored variance components table for reference"
as.data.frame(VarCorr(Empty3))
## grp var1 var2 vcov sdcor
## 1 ItemID (Intercept) <NA> 2414.1132 49.133626
## 2 SubjectID (Intercept) <NA> 5166.7217 71.879912
## 3 Residual <NA> <NA> 14343.0430 119.762444
# Compute model-implied total variance
Empty3TotVar = as.data.frame(VarCorr(Empty3))[1,4] +
               as.data.frame(VarCorr(Empty3))[2,4] +
               as.data.frame(VarCorr(Empty3))[3,4]
print("Total model-implied variance = "); Empty3TotVar
## [1] "Total model-implied variance = "
## [1] 21923.878
# Save each variance as an object
Empty3ItemIntVar = as.data.frame(VarCorr(Empty3))[1,4]
Empty3SubIntVar = as.data.frame(VarCorr(Empty3))[2,4]
Empty3ResVar = as.data.frame(VarCorr(Empty3))[3,4]
# Manual computation of subject and item ICCs
print("Subject ICC = "); Empty3ICC_S = Empty3SubIntVar /Empty3TotVar; Empty3ICC_S
## [1] "Subject ICC = "
```
## [1] 0.23566641 **print**("Item ICC = "); Empty3ICC\_I = Empty3ItemIntVar**/**Empty3TotVar; Empty3ICC\_I ## [1] "Item ICC = " ## [1] 0.11011342

The ranova command then conducts a likelihood ratio test comparing the log-likelihood from the empty models with vs without each level-2 random intercept variance:

```
print("Show intraclass correlation LRTs"); ranova(Empty3)
## [1] "Show intraclass correlation LRTs"
## ANOVA-like table for random-effects: Single term deletions
## 
## Model:
## RT ~ (1 \mid SubjectID) + (1 \mid ItemID)## npar logLik AIC LRT Df Pr(>Chisq)
## <none> 4 -8719.93 17447.9 
## (1 | SubjectID) 3 -8878.90 17763.8 317.925 1 < 2.22e-16
## (1 | ItemID) 3 -8770.13 17546.3 100.399 1 < 2.22e-16
```
The LRT from ranova indicates that both random intercept variances are significantly  $> 0$ , items:  $-2ALL(1) = 100.4, p < .001$ , and subjects:  $-2ALL(1) = 317.9, p < .001$ . The conclusion would be the same using a mixture of  $\chi^2$  distributions with  $df = 0.1$  as was found in the previous model.

To help convey effect size of these piles of variance in a more meaningful metric, we can use the results of our model to compute 95% random effects confidence intervals for the subject and item random intercepts. These indicate the expected range of the subject intercepts and item intercepts for 95% of our sample as follows:

> Subject Random Intercept 95% CI =  $\gamma_{000} \pm 1.96 \times \sqrt{\tau_{U_{005}}^2}$ Subject Random Intercept 95% CI =  $635.3 \pm 1.96 \times \sqrt{5166.7} = 494.4$  to 776.2 Item Random Intercept 95% CI =  $\gamma_{000} \pm 1.96 \times \sqrt{\tau_{U_{0I0}}^2}$ Item Random Intercept 95% CI =  $635.3 \pm 1.96 \times \sqrt{2414.1} = 539.0$  to 731.6

Here is how the random effect confidence intervals can be computed using saved output:

```
# Save fixed intercept for use below
Empty3FixInt = fixef(Empty3)
print("95% random intercept confidence interval for subjects")
## [1] "95% random intercept confidence interval for subjects"
SubInt_LCI = Empty3FixInt - 1.96*sqrt(Empty3SubIntVar)
SubInt_UCI = Empty3FixInt + 1.96*sqrt(Empty3SubIntVar) 
print("Subject intercept lower CI = "); SubInt_LCI
## [1] "Subject intercept lower CI = "
```

```
## (Intercept) 
## 494.4431
print("Subject intercept upper CI = "); SubInt_UCI
## [1] "Subject intercept upper CI = "
## (Intercept) 
## 776.21235
print("95% random intercept confidence interval for items")
## [1] "95% random intercept confidence interval for items"
ItemInt_LCI = Empty3FixInt - 1.96*sqrt(Empty3ItemIntVar) 
ItemInt_UCI = Empty3FixInt + 1.96*sqrt(Empty3ItemIntVar)
print("Item intercept lower CI = "); ItemInt_LCI
## [1] "Item intercept lower CI = "
## (Intercept) 
## 539.02582
print("Item intercept upper CI = "); ItemInt_UCI
## [1] "Item intercept upper CI = "
## (Intercept) 
## 731.62963
```
## <span id="page-10-0"></span>**Conditional Models Including Item Predictors of RT**

### <span id="page-10-1"></span>**Conditional Model 1: Add Fixed Slopes of Item Predictors**

Next, we add fixed slopes for the item predictors (freq01 and size01) to the two-level crossed model to predict RT (in which the index in the second subject keeps track of which item predictor each is). The fixed effects in each model include the intercept  $\gamma_{000}$ , the fixed slopes  $\gamma_{010}$  and  $\gamma_{020}$  for the main effects of freq01 and size01, respectively, and a fixed slope for their interaction term,  $\gamma_{030}$ :

```
Conditional Model 1: RT_{tis} = \gamma_{000} + \gamma_{010} (\text{freq01}_i) + \gamma_{020} (\text{size01}_i) + \gamma_{030} (\text{freq01}_i) (\text{size01}_i) + U_{00s} + U_{0i0} + e_{tis}e_{tis} \sim N(0, \sigma_e^2)U_{00s} \sim N(0, \tau_{U_{00S}}^2)U_{0i0} \sim N(0, \tau_{U_{0I0}}^2)print("Conditional Model 1: Add fixed slopes for item predictors")
## [1] "Conditional Model 1: Add fixed slopes for item predictors"
Cond1 = lmer(data=Example1, REML=TRUE, formula=
                  RT~1+freq01+size01+freq01:size01+(1|SubjectID)+(1|ItemID))
print("Show results using Sattherwaite DDF") 
## [1] "Show results using Sattherwaite DDF"
summary(Cond1, ddf="Satterthwaite")
```

```
## Linear mixed model fit by REML. t-tests use Satterthwaite's method ['lmerModLmerTest']
## Formula: RT \sim 1 + freq01 + size01 + freq01:size01 + (1 | SubjectID) + (1 |
ItemID)
## Data: Example1
## 
## REML criterion at convergence: 17402.4
## 
## Scaled residuals: 
## Min 1Q Median 3Q Max 
## -2.29868 -0.59565 -0.15486 0.37923 9.68272 
## 
## Random effects:
## Groups Name Variance Std.Dev.
## ItemID (Intercept) 1692.4 41.139 
## SubjectID (Intercept) 5168.5 71.892 
## Residual 14341.0 119.754 
## Number of obs: 1392, groups: ItemID, 39; SubjectID, 38
## 
## Fixed effects:
## Estimate Std. Error df t value Pr(>|t|)
## (Intercept) 615.7825 18.5748 60.6612 33.1514 < 2.2e-16
## freq01 70.0208 20.5969 32.4008 3.3996 0.001807
## size01 4.4349 20.4219 31.3924 0.2172 0.829484
## freq01:size01 -72.0306 29.3780 31.7807 -2.4519 0.019894
## 
## Correlation of Fixed Effects:
## (Intr) freq01 size01
\## freq01 -0.546
## size01 -0.551 0.497 
## freq01:sz01 0.383 -0.701 -0.695
# Btw, here is shorter code to include interactions with all lower-order main effects:
#Cond1 = lmer(data=Example1, REML=TRUE, 
# RT~1+freq01*size01+(1|SubjectID)+(1|ItemID))
```
Let's interpret the results for the fixed effects in the model above:

fixed intercept  $\gamma_{000}$  =

fixed slope for freq01  $\gamma_{010}$  =

fixed slope for size 01  $\gamma_{020}$  =

fixed slope for interaction  $\gamma_{030}$  =

As we can see, only some of the possible predicted RT cell means and simple slopes are given directly as model parameters (and thus are shown in the default output). To get the others, we can use thecontest1D function from the lmerTest package to generate linear combinations of our fixed effects (and their corresponding standard errors and hypothesis tests using Satterthwaite denominator degrees of freedom here). In the  $c=(\_,\_,\_,\_)$  calls below, the blanks provide multipliers for each fixed effect in the order they appear in the output. Thus, the first number is for the intercept, the second is for the freq01 slope, the third is for the size01 slope, and the fourth is for the interaction slope.

First, to get a predicted mean for any item, we can use the model fixed effects:

```
Predicted RT = \gamma_{000} + \gamma_{010}(freq01<sub>i</sub>) + \gamma_{020}(size01<sub>i</sub>) + \gamma_{030}(freq01<sub>i</sub>)(size01<sub>i</sub>)
# Cell means (the manual way)
print("RT for low freq, small size"); contest1D(Cond1, L=c(1,0,0,0))
## [1] "RT for low freq, small size"
## Estimate Std. Error df t value Pr(>|t|)
## 1 615.78251 18.57485 60.661209 33.151412 1.424135e-40
print("RT for low freq, large size"); contest1D(Cond1, L=c(1,0,1,0))
## [1] "RT for low freq, large size"
## Estimate Std. Error df t value Pr(>|t|)
## 1 620.21746 18.549125 60.333446 33.43648 1.2145796e-40
print("RT for high freq, small size"); contest1D(Cond1, L=c(1,1,0,0))
## [1] "RT for high freq, small size"
## Estimate Std. Error df t value Pr(>|t|)
## 1 685.80335 18.742481 62.663015 36.590852 5.3255942e-44
print("RT for high freq, large size"); contest1D(Cond1, L=c(1,1,1,1))
## [1] "RT for high freq, large size"
## Estimate Std. Error df t value Pr(>|t|)
## 1 618.20773 19.151359 58.825634 32.280097 4.0663877e-39
```
Second, to get predicted slopes for any item, we use only the fixed effects that involve the predictor the slope is for, then factor that predictor out of the equation, as follows:

> Predicted RT =  $\gamma_{000} + \gamma_{010}$ (freq01<sub>i</sub>) +  $\gamma_{020}$ (size01<sub>i</sub>) +  $\gamma_{030}$ (freq01<sub>i</sub>)(size01<sub>i</sub>) Predicted freq01 slope =  $\gamma_{010}$ (freq01<sub>i</sub>) +  $\gamma_{030}$ (freq01<sub>i</sub>)(size01<sub>i</sub>) Predicted freq01 slope =  $\gamma_{010} + \gamma_{030}(\text{size}01_i)$ Predicted size $01$  slope =  $\gamma_{020}$ (size $01_i$ ) +  $\gamma_{030}$ (freq $01_i$ )(size<sub>i</sub>) Predicted size $01$  slope =  $\gamma_{020} + \gamma_{030}$ (freq $01_i$ )

```
# Simple effects of freq per size
print("Freq slope for small size"); contest1D(Cond1, L=c(0,1,0,0))
## [1] "Freq slope for small size"
## Estimate Std. Error df t value Pr(>|t|)
## 1 70.020836 20.596884 32.400846 3.3995839 0.0018065107
print("Freq slope for large size"); contest1D(Cond1, L=c(0,1,0,1))
## [1] "Freq slope for large size"
```

```
## Estimate Std. Error df t value Pr(>|t|)
## 1 -2.0097334 20.947767 31.194007 -0.095940223 0.92418176
# Simple effects of size per freq
print("Size slope for low freq"); contest1D(Cond1, L=c(0,0,1,0))
## [1] "Size slope for low freq"
## Estimate Std. Error df t value Pr(>|t|)
## 1 4.434948 20.42187 31.392391 0.2171666 0.82948379
print("Size slope for high freq"); contest1D(Cond1, L=c(0,0,1,1))
## [1] "Size slope for high freq"
## Estimate Std. Error df t value Pr(>|t|)
## 1 -67.595621 21.119301 32.151039 -3.2006561 0.0030813267
# Interaction (repeated for convenience, two possible interpretations)
print("Size slope diff for low vs high freq"); contest1D(Cond1, L=c(0,0,0,1))
## [1] "Size slope diff for low vs high freq"
## Estimate Std. Error df t value Pr(>|t|)
## 1 -72.030569 29.378023 31.780715 -2.4518521 0.019893842
print("Freq slope diff for small vs large size"); contest1D(Cond1, L=c(0,0,0,1))
## [1] "Freq slope diff for small vs large size"
## Estimate Std. Error df t value Pr(>|t|)
## 1 -72.030569 29.378023 31.780715 -2.4518521 0.019893842
```
We can visualize the interaction by creating "fake items" to plot predicted outcomes from the fixed effects:

```
# Make a plot of predicted outcomes
# Create columns of values to be changed across fake items (FI)
FakeFreq = c(0,1,0,1)FakeSize = c(0,0,1,1)# Create dataset using just-created columns and constants for other model variables
FakeItems = data.frame(SubjectID=-99, ItemID=-99, freq01=FakeFreq, size01=FakeSize)
# Merge predicted values from main-effects-only model into FI data
FakeItems = data.frame(FakeItems, yhat=predict(object=Cond1, newdata=FakeItems, 
re.form=NA))
# Make plot
plot(y=FakeItems$yhat, x=FakeItems$freq01, type="n", ylim=c(500,800), xlim=c(0,1),
      xlab="Frequency (0=low, 1=high)", ylab="Predicted RT")
lines(x=FakeItems$freq01[1:2], y=FakeItems$yhat[1:2], type="l", col="blue1")
lines(x=FakeItems$freq01[3:4], y=FakeItems$yhat[3:4], type="l", col="red1")
legend(x=.05, y=790, legend=c("Size 0=small","Size 1=large"), 
        col=c("blue1","red1"), lty=1) #lty=linetype
```
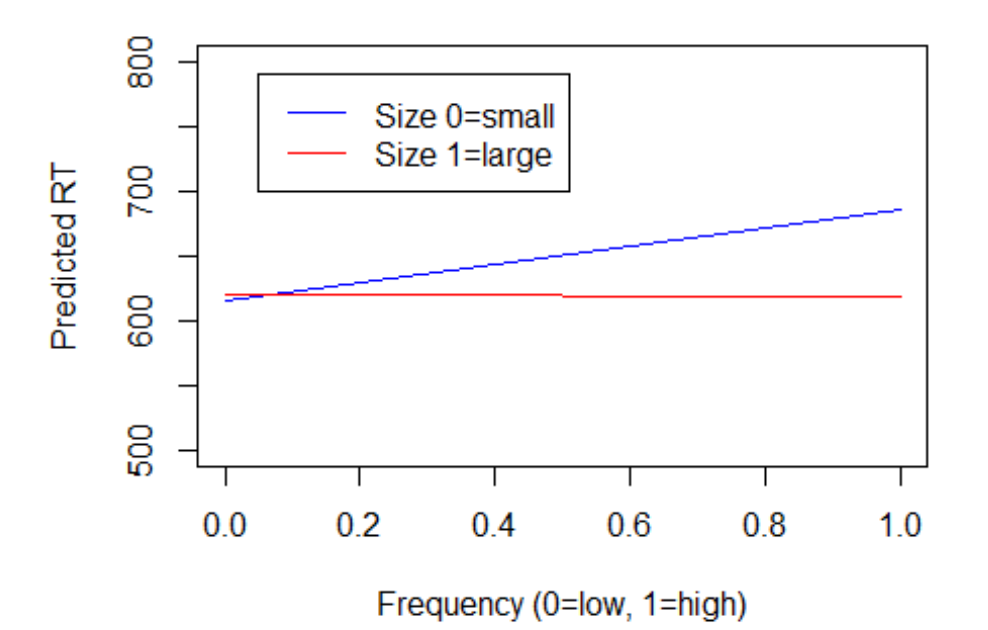

Third, to get an effect size for the contribution of our item predictors, we can compute a pseudo- $R^2$  value for the proportion reduction in item random intercept variance relative to the empty means model:

> Pseudo-R<sup>2</sup> =  $\frac{\text{Empty3 Variance}}{\text{Empty2 Variance}}$  $\frac{1}{2}$  Empty3 Variance<sub>*I*</sub> 2414.1 − 1692.4 2414.1  $=.299$

Here is how to compute pseudo- $R^2$  values using saved output:

```
print("Print stored variance components table for reference")
## [1] "Print stored variance components table for reference"
as.data.frame(VarCorr(Cond1))
## grp var1 var2 vcov sdcor
## 1 ItemID (Intercept) <NA> 1692.4114 41.138928
## 2 SubjectID (Intercept) <NA> 5168.4803 71.892143
## 3 Residual <NA> <NA> 14341.0390 119.754077
# Save each variance as an object
Cond1ItemIntVar = as.data.frame(VarCorr(Cond1))[1,4]
Cond1SubIntVar = as.data.frame(VarCorr(Cond1))[2,4]
Cond1ResVar = as.data.frame(VarCorr(Cond1))[3,4]
# Compute pseudo-R2 for each variance
Cond1ItemIntR2 = (Empty3ItemIntVar-Cond1ItemIntVar)/Empty3ItemIntVar; Cond1ItemIntR2
## [1] 0.2989511
Cond1SubIntR2 = (Empty3SubIntVar- Cond1SubIntVar) /Empty3SubIntVar; Cond1SubIntR2
## [1] -0.00034036623
```
Cond1ResR2 = (Empty3ResVar**-** Cond1ResVar) **/**Empty3ResVar; Cond1ResR2

## [1] 0.00013971802

We can get a significance test for that item random intercept pseudo- $R^2$  value using the function contestMD from the lmerTest package, which allows us to obtain a joint hypothesis test for multiple slopes at once:

```
print("Omnibus F-test for model prediction")
## [1] "Omnibus F-test for model prediction"
contestMD(Cond1, ddf="Satterthwaite", L=rbind(c(0,1,0,0),c(0,0,1,0),c(0,0,0,1)))
## Sum Sq Mean Sq NumDF DenDF F value Pr(>F)
```
## 1 229892.42 76630.807 3 31.781956 5.3434627 0.0042752274

The two item features and their interaction significantly predicted RT,  $F(3, 37.8) = 5.34$ ,  $p = .004$ , and accounted for 29.9% of the item random intercept variance. The other variances remained unchanged relative to the empty means model, as expected given that no subject-level or trial-level predictors were added.

We can also see whether the item random intercept variance that remains is significantly  $> 0$  using an LRT against a model without it via ranova:

```
print("LRT for remaining item random intercept variance"); ranova(Cond1)
## [1] "LRT for remaining item random intercept variance"
## ANOVA-like table for random-effects: Single term deletions
## 
## Model:
## RT ~ freq01 + size01 + (1 | SubjectID) + (1 | ItemID) + freq01:size01
## npar logLik AIC LRT Df Pr(>Chisq)
## <none> 7 -8701.22 17416.5 
                    6 - 8860.32 17732.7 318.202 1 < 2.22e-16## (1 | ItemID) 6 -8733.22 17478.4 63.991 1 1.2496e-15
```
Significant item random intercept variance remained,  $-2\Delta LL(1) = 64.0, p < .001$ , so we will retain the level-2 item random intercept variance in our model.

<span id="page-15-0"></span>**Conditional Model 2: Add Random Slope over Subjects for the Freqency Item Predictor**

Next, we add to the two-level crossed model a subject random slope for the item predictor freq01,  $U_{\rm 01s}$ , whose variance across subjects is then estimated to form the level-2 subject random freq01 slope variance  $\tau^2_{U_{01S}}$ :

Conditional Model 2: 
$$
RT_{tis} = \gamma_{000} + \gamma_{010}(\text{freq01}_i) + \gamma_{020}(\text{size01}_i) + \gamma_{030}(\text{freq01}_i)(\text{size01}_i)
$$
  
\n $+ U_{00s} + U_{010s}(\text{freq01}_i) + U_{0i0} + e_{tis}$   
\n $e_{tis} \sim N(0, \sigma_e^2)$   
\n $\begin{bmatrix} U_{00s} \\ U_{01s} \end{bmatrix} \sim MVN \begin{bmatrix} 0 \\ 0 \end{bmatrix}, \begin{bmatrix} \tau_{U_{00S}}^2 & \tau_{U_{00S,01S}} \\ \tau_{U_{00S}} & \tau_{U_{01S}}^2 \end{bmatrix}$   
\n $U_{0i0} \sim N(0, \tau_{U_{0I0}}^2)$ 

This new random slope allow individual differences in the extent of the RT difference between low and high frequency words (equivalently for both small and large neighborhoods). Also added is the covariance between the subject random intercepts and the subject random freq01 slopes (which is provided as a correlation in the output below).

```
print("Conditional Model 2: Add random slope across subjects for item freq")
## [1] "Conditional Model 2: Add random slope across subjects for item freq"
Cond2 = lmer(data=Example1, REML=TRUE, formula=
             RT~1+freq01+size01+freq01:size01+(1+freq01|SubjectID)+(1|ItemID))
print("Show results using Sattherwaite DDF") 
## [1] "Show results using Sattherwaite DDF"
summary(Cond2, ddf="Satterthwaite")
## Linear mixed model fit by REML. t-tests use Satterthwaite's method ['lmerModLmerTest']
## Formula: RT \sim 1 + freq01 + size01 + freq01:size01 + (1 + freq01 | SubjectID) + (1
| ItemID)
## Data: Example1
## 
## REML criterion at convergence: 17397.6
## 
## Scaled residuals: 
## Min 1Q Median 3Q Max 
## -2.40130 -0.59429 -0.15206 0.37306 9.70966 
## 
## Random effects:
## Groups Name Variance Std.Dev. Corr 
## ItemID (Intercept) 1700.40 41.236 
## SubjectID (Intercept) 4266.15 65.316 
## freq01 371.71 19.280 0.693
## Residual 14244.40 119.350 
## Number of obs: 1392, groups: ItemID, 39; SubjectID, 38
## 
## Fixed effects:
## Estimate Std. Error df t value Pr(>|t|)
## (Intercept) 615.8495 17.9390 55.8230 34.3303 < 2.2e-16
## freq01 69.8452 20.8595 33.5319 3.3484 0.002019
## size01 4.4433 20.4479 31.3928 0.2173 0.829381
## freq01:size01 -72.0688 29.4162 31.7842 -2.4500 0.019980
## 
## Correlation of Fixed Effects:
## (Intr) freq01 size01
\## freq01 -0.499
## size01 -0.571 0.491 
## freq01:sz01 0.397 -0.693 -0.695
print("LRT for subject random slope of item freq"); ranova(Cond2)
## [1] "LRT for subject random slope of item freq"
## ANOVA-like table for random-effects: Single term deletions
##
```

```
## Model:
## RT ~ freq01 + size01 + (1 + freq01 | SubjectID) + (1 | ItemID) + freq01:size01
## npar logLik AIC LRT Df Pr(>Chisq)
## <none> 9 -8698.79 17415.6 
## freq01 in (1 + freq01 | SubjectID) 7 -8701.22 17416.5 4.8744 2 0.087405
## (1 | ItemID) 8 -8731.19 17478.4 64.8086 1 8.2537e-16
```
As shown above, the fixed freq01 slope is now  $\gamma_{010} = 69.8$ , whereas it was previously  $\gamma_{010} = 70$ . It, too, has changed interpretation: It is now the mean of the subject-specific freq01 slopes. The new subject random slope variance  $\tau_{U_{01S}}^2 = 371.7.$  The subject random slopes were positively correlated  $r = 0.69$ with the subject random intercepts, indicating that subjects who had slower response times to lowfrequency words (i.e., higher intercepts at freq01=0) tended to have more of a difference between lowand high-frequency words (i.e., steeper freq01 slopes).

However, the LRT generated by ranova indicates that the model fit did not improve from adding the new random slope variance and correlation,  $-2\Delta LL(2) = 4.87$ ,  $p = .087$ . To use the more correct mixture  $\chi^2$ distribution instead, we would use  $df = 1$  for when the random slope variance would have become negative and  $df = 2$  for when it would have been positive; the covariance does not have a boundary at 0 so we keep its  $df = 1$  regardless. The mixture critical value at  $p < .05$  for  $df = 1.2$  is 5.14, and we can compute an exact p-value for the mixture by weighting each  $p$ -value by 0.5 and then summing them, as shown below:

```
print("LRT for random slope variance using a mixture-chi-square test")
## [1] "LRT for random slope variance using a mixture-chi-square test"
Cond2Diff2LL = -2*(logLik(Cond1)-logLik(Cond2)); Cond2Diff2LL
## 'log Lik.' 4.8744161 (df=7)
Cond2DiffP1 = pchisq(Cond2Diff2LL, df=1, lower.tail=FALSE); Cond2DiffP1 
## 'log Lik.' 0.027257662 (df=7)
Cond2DiffP2 = pchisq(Cond2Diff2LL, df=2, lower.tail=FALSE); Cond2DiffP2
## 'log Lik.' 0.087404542 (df=7)
Cond2DiffP12 = (.5*Cond2DiffP1) + (.5*Cond2DiffP2)
print("Test statistic and mixture p-values for df=1,2") 
## [1] "Test statistic and mixture p-values for df=1,2"
Cond2Diff2LL; Cond2DiffP12
## 'log Lik.' 4.8744161 (df=7)
## 'log Lik.' 0.057331102 (df=7)
```
Either way, we would not retain the two new parameters (and so they are removed in the model that follows). To get a sense of the degree of slope differences (to help convey effect size), however, we can still compute a 95% random slope confidence interval as follows:

Subject Random Freq01 Slope 95% CI =  $\gamma_{010} \pm 1.96 \times \sqrt{\tau_{U_{01S}}^2}$ 

Subject Random Freq01 Slope 95% CI =  $69.8 \pm 1.96 \times \sqrt{371.7} = 32.1$  to 107.6

This indicates the expected variability in how high-frequency words differ from low-frequency words, in which 95% of the sample subjects would be expected to have a positive item predictor slope.

Below is how the random effect confidence intervals can be computed using saved output:

```
# Print stored fixed effects table for reference
as.data.frame(fixef(Cond2))
## fixef(Cond2)
## (Intercept) 615.8495237
## freq01 69.8452105
## size01 4.4433239
## freq01:size01 -72.0687755
# Save fixed freq01 slope for use below
Cond2FreqSlp = as.data.frame(fixef(Cond2))[2,1]
# Print stored variance components table for reference
as.data.frame(VarCorr(Cond2))
## grp var1 var2 vcov sdcor
## 1 ItemID (Intercept) <NA> 1700.40425 41.2359583
## 2 SubjectID (Intercept) <NA> 4266.14952 65.3157678
## 3 SubjectID freq01 <NA> 371.70671 19.2796969
## 4 SubjectID (Intercept) freq01 872.17244 0.6926026
## 5 Residual <NA> <NA> 14244.39883 119.3499008
# Save subject random freq01 slope variance for use below
Cond2SubFreqVar = as.data.frame(VarCorr(Cond2))[3,4] 
print("95% random freq01 slope confidence interval for subjects")
## [1] "95% random freq01 slope confidence interval for subjects"
SubFreqSlp_LCI = Cond2FreqSlp - 1.96*sqrt(Cond2SubFreqVar) 
SubFreqSlp_UCI = Cond2FreqSlp + 1.96*sqrt(Cond2SubFreqVar)
print("Subject freq01 slope lower CI = "); SubFreqSlp_LCI
## [1] "Subject freq01 slope lower CI = "
## [1] 32.057005
print("Subject freq01 slope upper CI = "); SubFreqSlp_UCI
## [1] "Subject freq01 slope upper CI = "
## [1] 107.63342
```
<span id="page-18-0"></span>**Conditional Model 3: Add Random Slope over Subjects for the Neighborhood Item Predictor**

Lastly, we add to the two-level crossed model a subject random slope for the item predictor size $01$ ,  $U_{02s}$ , whose variance across subjects is then estimated to form the level-2 subject random size01 slope variance  $\tau^2_{U_{02S}}$ :

Conditional Model 3:  $RT_{tis} = \gamma_{000} + \gamma_{010} (\text{freq01}_i) + \gamma_{020} (\text{size01}_i) + \gamma_{030} (\text{freq01}_i) (\text{size01}_i)$  $+U_{00s} + U_{020s}$ (size $01_i$ ) +  $U_{0i0} + e_{tis}$  $e_{tis} \sim N(0, \sigma_e^2)$  $\begin{bmatrix} U_{00s} \\ U \end{bmatrix}$  $\begin{bmatrix} U_{00s} \\ U_{02s} \end{bmatrix} \sim MVN \begin{bmatrix} 0 \\ 0 \end{bmatrix}$  $\begin{bmatrix} 0 \\ 0 \end{bmatrix}, \begin{bmatrix} \tau_{U_{00}S}^2 & \tau_{U_{00}S,02S} \\ \tau_{U_{00}S,02S} & \tau_{U_{02}S}^2 \end{bmatrix}$  $\tau_{U_{00S,02S}}^{U_{00S,02S}}$   $\left[\frac{1}{2}\right]$  $U_{0i0} \sim N(0, \tau_{U_{0I0}}^2)$ 

This new random slope allow individual differences in the extent of the RT difference between small and large neighborhood-size words (equivalently for both low and high frequency words). Also added is the covariance between the subject random intercepts and the subject random size01 slopes (which is provided as a correlation in the output below).

```
print("Conditional Model 3: Add random slope across subjects for item size")
## [1] "Conditional Model 3: Add random slope across subjects for item size"
Cond3 = lmer(data=Example1, REML=TRUE, formula=
             RT~1+freq01+size01+freq01:size01+(1+size01|SubjectID)+(1|ItemID))
print("Show results using Sattherwaite DDF") 
## [1] "Show results using Sattherwaite DDF"
summary(Cond3, ddf="Satterthwaite")
## Linear mixed model fit by REML. t-tests use Satterthwaite's method ['lmerModLmerTest']
## Formula: RT ~ 1 + freq01 + size01 + freq01:size01 + (1 + size01 | SubjectID) + (1 + size01 | SubjectID) +
| ItemID)
## Data: Example1
## 
## REML criterion at convergence: 17402.4
## 
## Scaled residuals: 
## Min 1Q Median 3Q Max 
## -2.27766 -0.59622 -0.15598 0.37985 9.68269 
## 
## Random effects:
## Groups Name Variance Std.Dev. Corr 
## ItemID (Intercept) 1692.994 41.1460 
## SubjectID (Intercept) 5103.813 71.4410 
## size01 84.446 9.1895 0.067
## Residual 14319.258 119.6631 
## Number of obs: 1392, groups: ItemID, 39; SubjectID, 38
## 
## Fixed effects:
## Estimate Std. Error df t value Pr(>|t|)
## (Intercept) 615.7996 18.5290 57.9654 33.2344 < 2.2e-16
## freq01 70.0007 20.5968 32.4030 3.3986 0.001811
## size01 4.4155 20.4763 31.4448 0.2156 0.830662
## freq01:size01 -72.0237 29.3780 31.7830 -2.4516 0.019904
## 
## Correlation of Fixed Effects:
## (Intr) freq01 size01
\## freq01 -0.548
```

```
## size01 -0.548 0.496 
## freq01:sz01 0.384 -0.701 -0.693
print("LRT for subject random slope of item freq"); ranova(Cond3)
## [1] "LRT for subject random slope of item freq"
## ANOVA-like table for random-effects: Single term deletions
## 
## Model:
## RT ~ freq01 + size01 + (1 + size01 | SubjectID) + (1 | ItemID) + freq01:size01
## npar logLik AIC LRT Df Pr(>Chisq)
## <none> 9 -8701.18 17420.4 
## size01 in (1 + size01 | SubjectID) 7 -8701.22 17416.5 0.0817 2 0.95999
## (1 | ItemID) 8 -8733.21 17482.4 64.0637 1 1.2046e-15
```
As shown above, the fixed size01 slope is now  $\gamma_{020} = 4.42$ , whereas it was previously  $\gamma_{020} = 4.43$ . It, too, has changed interpretation: It is now the mean of the subject-specific size01 slopes. The new subject random slope variance  $\tau^2_{U_{02S}}$  was estimated as 84.45. The subject random slopes were positively correlated  $r = 0.07$  with the subject random intercepts, indicating that subjects who had slower response times to small-neighborhood-size words (i.e., higher intercepts) tended to have slightly more of a difference between small- and large-neighborhood-size words (i.e., steeper slopes).

However, the LRT generated by ranova indicates that the model fit did not improve from adding the new random slope variance and covariance,  $-2\Delta LL(2) = 0.08$ ,  $p = .960$ , so we will not retain them in our model. Even if using a mixture chi-square distribution instead (whose critical value at  $p < .05$  for  $df =$ 1,2 would be 5.14 instead of 5.99 for  $df = 2$ ), we would not retain the two new parameters, as shown below:

```
print("LRT for random slope variance using a mixture-chi-square test")
## [1] "LRT for random slope variance using a mixture-chi-square test"
Cond3Diff2LL = -2*(logLik(Cond1)-logLik(Cond3)); Cond3Diff2LL
## 'log Lik.' 0.081670482 (df=7)
Cond3DiffP1 = pchisq(Cond3Diff2LL, df=1, lower.tail=FALSE); Cond3DiffP1 
## 'log Lik.' 0.77504626 (df=7)
Cond3DiffP2 = pchisq(Cond3Diff2LL, df=2, lower.tail=FALSE); Cond3DiffP2
## 'log Lik.' 0.95998728 (df=7)
Cond3DiffP12 = (.5*Cond3DiffP1) + (.5*Cond3DiffP2)
print("Test statistic and mixture p-values for df=1,2") 
## [1] "Test statistic and mixture p-values for df=1,2"
Cond3Diff2LL; Cond3DiffP12
## 'log Lik.' 0.081670482 (df=7)
## 'log Lik.' 0.86751677 (df=7)
```
To get a sense of the degree of slope differences, however, we can still compute a 95% random slope confidence interval as follows:

Subject Random Size Slope 95% CI = 
$$
\gamma_{020} \pm 1.96 \times \sqrt{\tau_{U_{02S}}^2}
$$
  
Subject Random Size Slope 95% CI = 4.42 ± 1.96 ×  $\sqrt{84.45}$  = -13.6 to 22.4

This indicates the expected variability in how small-neighborhood words differ from large-neighborhood words, in which 95% of the sample would be expected to have slopes ranging from negative to positive slope.

Below is how the random effect confidence intervals can be computed using saved output:

```
# Print stored fixed effects table for reference
as.data.frame(fixef(Cond3))
## fixef(Cond3)
## (Intercept) 615.7995689
## freq01 70.0007436
## size01 4.4154652
## freq01:size01 -72.0237185
# Save fixed freq01 slope for use below
Cond3SizeSlp = as.data.frame(fixef(Cond3))[3,1]
# Print stored variance components table for reference
as.data.frame(VarCorr(Cond3))
## grp var1 var2 vcov sdcor
## 1 ItemID (Intercept) <NA> 1692.993504 41.14600228
## 2 SubjectID (Intercept) <NA> 5103.812955 71.44097532
## 3 SubjectID size01 <NA> 84.446198 9.18946126
## 4 SubjectID (Intercept) size01 44.183177 0.06730069
## 5 Residual <NA> <NA> 14319.257502 119.66310000
# Save subject random size01 slope variance for use below
Cond3SubSizeVar = as.data.frame(VarCorr(Cond3))[3,4] 
print("95% random size01 slope confidence interval for subjects")
## [1] "95% random size01 slope confidence interval for subjects"
SubSizeSlp_LCI = Cond3SizeSlp - 1.96*sqrt(Cond3SubSizeVar)
SubSizeSlp_UCI = Cond3SizeSlp + 1.96*sqrt(Cond3SubSizeVar) 
print("Subject size01 slope lower CI = "); SubSizeSlp_LCI
## [1] "Subject size01 slope lower CI = "
## [1] -13.595879
print("Subject size01 slope upper CI = "); SubSizeSlp_UCI
## [1] "Subject size01 slope upper CI = "
## [1] 22.426809
```
# <span id="page-22-0"></span>**Sample Results Section**

The extent to which semantic frequency (coded low  $= 0$ , high  $= 1$ ) and phonological neighborhood size (coded small = 0, large = 1) could predict response time (RT) in milliseconds in a lexical decision task was examined for 39 items administered to 38 subjects. Because RTs for incorrect responses were not included, the data were unbalanced, such that each subject had a different number of trials included for each condition. Accordingly, rather than aggregating the individual trial RTs into potentially biased item condition means (that would assume items are fixed) and conducting an analysis of variance, all possible RTs were examined instead in a multilevel model with crossed random effects for subjects and items, in which level-1 trials (i.e., the unique combination of each subject with each item) were nested within level-2 subjects and within level-2 items (as crossed random factors). Restricted maximum likelihood within the R function lmer from the lme4 was used to estimate all models; denominator degrees of freedom were estimated with the Satterthwaite method using the package lmerTest. Likelihood ratio tests (i.e., the difference in model −2LL values) were used to evaluate new random effect variances and covariances, in which a mixture of  $\chi^2$  distributions (with the two mixture degrees of freedom given in parentheses below) was used to determine the significance of the new random effect variances bounded at 0.

The extent to which systematic variability in mean RT existed for each dimension of sampling was first examined in a series of empty means models (i.e., only a fixed intercept and no predictors). Relative to a model with only a residual variance, the addition of a random intercept variance for subjects significantly improved model fit,  $-2\Delta LL(0,1) = 280.4$ ,  $p < .001$ , indicating significant differences between subjects in mean RT, and that trials from the same subject were positively correlated. The addition of a random intercept for items also significantly improved model fit,  $-2\Delta LL(0,1) = 100.4$ ,  $p < .001$ , indicating significant differences between items in mean RT as well, and that trials for the same item were also positively correlated. Of the total estimated RT variance, 24% was due to between-subject differences in mean RT (given by the subject random intercept), 11% was due to between-item differences in mean RT (given by the item random intercept), and the remaining 65% was due to the subject by item interaction (i.e., residual variance). Construction of 95% random intercept confidence intervals as described in Snijders and Bosker (2012) revealed that 95% of subject mean RTs are expected to fall between 494 and 776 ms, whereas 95% of the item mean RTs are expected to fall between 539 and 732 ms. Thus, there was relatively more variability across subjects than across items. The extent to which the main and interaction effects of semantic frequency and neighborhood size could account for between-item differences in mean RT was then examined in a conditional model; results are provided in Table 1.

ANOVA-like description of the results: There was a significant semantic frequency by neighborhood size interaction,  $t(31.8) = -2.45$ ,  $p = .0199$ ; the pattern of the interaction is shown in Figure 1 and was interpreted by examining simple main effects of each predictor. First, with respect to the effect of frequency, for small neighborhood words, responses were significantly faster to words of low than high frequency ( $M = 615.8, M = 685.8$ ),  $t(32.4) = 3.40, p = .002$ , whereas for large neighborhood words, there was no significant difference between words of low or high frequency ( $M = 620.2, M = 618.2$ ),  $t(31.2) = -0.096$ ,  $p = 0.924$ . Second, with respect to the effect of neighborhood size, for low frequency words, there was no significant difference between words with small or large neighborhood size ( $M =$ 615.8,  $M = 620.2$ ),  $t(31.4) = 0.22$ ,  $p = .829$ , whereas for high frequency words, responses were significantly slower to words with smaller than larger neighborhoods ( $M = 685.8$ ,  $M = 618.2$ ),  $t(32.2) =$  $-3.20, p = .003.$ 

Regression-like description of the same results, which refer to the linear model equation: The fixed intercept for the predicted RT for a word of low frequency and small size was  $\gamma_{000} = 615.8$ . There was a significant simple main effect for the mean difference between low and high frequency words of small size of  $\gamma_{010} = 70.0$  ( $p = .002$ ). There was a nonsignificant simple main effect for the mean difference

between small and large size words of low frequency of  $\gamma_{020} = 4.4$  ( $p = .829$ ). However, there was a significant frequency by size interaction of  $\gamma_{030} = -72.0$  ( $p = .020$ ), such that relative to the frequency effect for small words of  $\gamma_{010} = 70.0$ , the frequency effect for large words was significantly less positive by  $\gamma_{030}$  = −72.0 (yielding a nonsignificant simple effect of frequency for large words of  $\gamma_{010}$  +  $\gamma_{030}$  =  $-2.0, p = .924$ ). Similarly, relative to the size effect for low frequency words of  $\gamma_{010} = 4.4$ , the size effect for high frequency words was significantly more negative by  $\gamma_{030} = -72.0$  (yielding a significant simple effect of size for high frequency words of  $\gamma_{020} + \gamma_{030} = -67.56$ ,  $p = .003$ ). Thus, as shown in Figure 1, a positive frequency effect was found only for words of small size, and a negative size effect was found only for high frequency words.

The effects of frequency and size explained approximately 30% of the item intercept variance. Given that 11% of the total RT variance was due to mean differences between items, this translates into a total reduction in all RT variance of 3.28%. The extent to which these effects were sufficient to describe all between-item differences in mean RT was then examined by removing the item random intercept variance from the conditional model. The resulting significant decrease in model fit,  $-2\Delta LL(1) = 64.4$ ,  $p < 0.001$ , suggesting that significant differences remain between items after controlling for their primary design features, or that items should not be treated as fixed effects.

Finally, the potential for individual subject differences in the frequency slope was examined by adding a random subject frequency slope (and its covariance with the subject random intercept) to the model. Model fit did not significantly improve,  $-2\Delta LL(1,2) = 4.87$ ,  $p = .057$ , indicating that each subject does not need their own random deviation from the fixed effect of frequency. Likewise, the potential for individual subject differences in the neighborhood size slope was examined by adding a random subject size slope (and its covariance with the subject random intercept) to the model. Model fit did not significantly improve,  $-2\Delta LL(1,2) = 0.08$ ,  $p = .867$ , indicating that each subject does not need their own random deviation from the fixed effect of size, either.